# Fellowship Development in Rural Communities

### **Minutes May 2020**

- 6:00 p.m. Serenity Prayer
- Leaders: Theo M, Steves, Mandy H
- Steves to take minutes tonight

### • **The Process of Starting Online Meetings in Facilities:**

- o Ashley W Seattle Wa
	- Proactive w/ HnI Docs & members having access cloud drive
	- Communicate w/ facilities and offer virtual mtgs
	- One panel leader and one tech host to lead panel
	- Single email for one zoom account so multiple members can access & set up multiple meetings on a single account
	- **F** flyer we made for public posting (both in paper format and online
	- **https://drive.google.com/file/d/1uyOjYDMKlM-cgjn1yvJX6oZaGbs\_Xj0u/view?usp=sharing**
- o Shane C Lexington Ky NorthStar Online group
	- Take the easiest path look for existing HnI Relationships
	- **Share members experience or ask for help**
	- Develop a pool of members for panels
	- Sunday 7 am MST Webinars https://zoom.us/j/2012572764

### • **Questions & Discussion:**

- o Tom K Santa Fe, NM
	- **If anyone wants to chat about our experience in the jail, email is** tom@tomkondo.com
- o BOB Savana-NAWS
	- Looking for any committee guidelines for virtual H&I panel in Jails/Prisons any information around clearance and technical challenges or solutions. https://www.na.org/?ID=virtual\_meetings
- o Theo (Tao) RD Wash N Idaho
	- **Institutional Group Guidelines** https://www.na.org/admin/include/spaw2/uploads/pdf/handbooks/IGG.pdf
- **Western Service Learning Days (WSLD) Oct 23- 24 Denver Colorado**
	- o https://wsld.org/wsld-xxxiv https://nacolorado.org/members/wsld/

# **WESTERN STATES ZONAL FORUM**

NARCOTICS ANONYMOUS **WESTERN STATES ZONAL FORUM** FELLOWSHIP DEVELOPMENT www.WSZF.ORG

#### • **Creative Ways to use Technology**

- o Billy V Boston
	- Look for the positives in the virtual/online meetings
	- Brainstorm, think new & innovative
	- Create an action plan as a committee
	- Contact & coordinate w/ facilities to develop virtual/online services
	- **Plan for the future of your service commitments, diversify**
- $\circ$  Shane C Lexington Ky
	- Ask what kind of equipment facilities have that we can use
	- **Inventory technology needs prior to starting a virtual panel**
- o Wilvena New York
	- H n I & PR need to work in concert together
	- Create an engaging program for attendees; make thing attractive
	- **Measure your successes; make goals**
	- During a professional conference let participants talk to each other in a round table format
	- Use break out groups to match agencies & organizations w/ moderators no more than 10 people
	- **Provide networking opportunities: email, social media, etc.**
	- Follow up w/ decision makers and thank them for their attendance

#### • **Questions & Discussion:**

- o Stan NorCal H n I
	- Collaborate between PR & H n I
- o Amitabh S APF PR Coordinator
	- How to evolve?
		- $\triangleright$  Create an ad-hoc subcommittee or workgroup to brainstorm
		- $\triangleright$  Sunshine letters, testimonials from other similar facilities
	- Do NA Committees buy equipment?
		- $\triangleright$  Establish if equipment is needed and communicate w/ facilities then make a plan.
		- $\triangleright$  Create a program w/ preloaded tablets for H n I service

NARCOTICS ANONYMOUS **WESTERN STATES ZONAL FORUM** FELLOWSHIP DEVELOPMENT www.WSZF.ORG

# **WESTERN STATES ZONAL FORUM**

- o Alicia Arkansas
	- Be careful of HEPA laws https://zoom.us/healthcare
	- This might be an option https://zoom.us/docs/doc/Zoom-hipaa.pdf
	- We only inform the facilities and they make policy decisions
	- Meetings are NA on Zoom: DO NOT ENDORSE by calling them Zoom meetings

NARCOTICS ANONYMOUS **WESTERN STATES ZONAL FORUM** FELLOWSHIP DEVELOPMENT

www.WSZF.ORG

- You can also have a conversation with any auditor and explain the use case, they will tell you if you are using it correctly to meet compliance.
- o Jackie Pomona
	- FREE ALERT about usna12steps.com is a website dedicated to helping NA Members host a virtual meeting  $-$  at no cost  $-$  and right now. We know that many meetings have been using zoom, but they are being limited to the amount of time and capacity. We have no limits and we are free. We launched as quickly as we could and are building as we go, but we will do our best to get your meeting set up as quickly as we can to meet this ever-growing need. Our primary purpose is to provide meetings that can be attended with video and audio, audio only, and call in. Our goal is to host only NA meetings around the world. We are based in the US and this is where we are starting. Can you host an NA meeting – YES! Fill out the form here. You can access via a computer or a phone.
	- Using a computer go to www.na12steps.com click on meetings and go to a meeting
	- Using a phone you need to download the app "Jitsi Meet" Yes it is Free. From here you have to enter your Room Name – then you arein.
- o Natalya Santa Cruz
	- In addition to what has been suggested, we emailed every facility/organization on our literature drop list a flyer with information about how to access locally hosted virtual NA meetings. We also added an extension to our toll-free phoneline which calls into Zoom so addicts can call into a Zoom NA meeting for free from a payphone (yes they still exist) and are working on getting flyers up at the payphones in our area.

# **WESTERN STATES ZONAL FORUM**

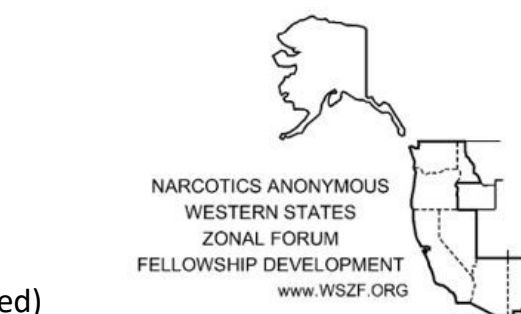

### • **Virtual NA Fellowship Development Resources**

- o Louis Chicago
	- Fund flow thru various platform (see attached)
	- Must still track donations & not comingle w/ personal financing
	- Donate to World or Region if not donating to ASC
	- PayPal needs a bank account to retrieve funds
	- Donators do not need a PayPal account
- $\circ$  Doug W Portland, Or (May the 4<sup>th</sup> be with you)
	- Online NA needs to uphold the  $6<sup>th</sup>$  & 7<sup>th</sup> Traditions
	- Venmo most widely use; set up as anonymous transaction make it private
	- 3% charge; globally used max \$299.00 per week
- o Kris R Massachusetts
	- Fund flow thru various platform (see attached)
	- Zelle least popular for groups better for ASC to RSC
	- No fees for large sums instant transfer
- o Web, Phoneline and other Virtual NA Meeting Resources
	- https://www.na.org/?ID=virtual meetings
- o Virtual Outreach Videos
	- https://www.youtube.com/channel/UCdpKih0C2FNWzBwZS5e4big
- o Resource material
	- https://drive.google.com/drive/folders/1bOkNC6W0LZS-ma7lbxipbV-HSOgm5FI1

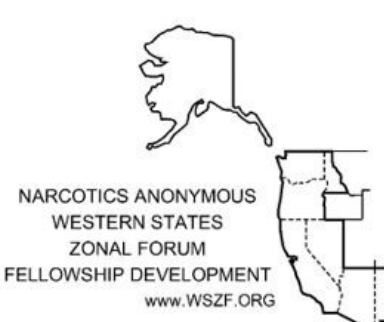

#### • **Questions & Discussion:**

- o Germaine New Jersey
	- **Virtual PR & H n I Committees to join?** 
		- $\triangleright$  Seek out local service body
		- $\triangleright$  Email in chat box
- o Dennis
	- Square account very useful & easy to use
	- Set up on regional webpage
- o Robbie
	- EIN for tax purposes?
		- $\triangleright$  Talk to your incorporated service body
		- $\triangleright$  Link to bank for no tax implications
	- Is PayPal still charging during this time?
		- $\triangleright$  Yes, to our knowledge
	- Who does PayPal charge?
		- $\triangleright$  The receiver of the funds gets charged
- o Karl San Jose
	- **Newcomer workshop looking for help, please email**
- o Nina
	- Thx for discussion on Traditions
	- Role of Public Relations in today's world
	- I am hoping that we could continue talk about accessibility features, tips am tricks, for making virtual meetings accessible for deaf/hard of hearing and even members who are blind/low vision in a future zonal meeting

## **WESTERN STATES ZONAL FORUM**

### • **PR Questions & Discussion:**

- o Tom K Santa Fe, NM
	- A PR presentation to the local hospital to have the ambulance drivers hand out updated NA meeting schedules
	- **FIVER 18 FIVER 18 FIVERS** FIVERS WORK even putting them on dumpsters
- o Cheriece
	- we've discussed the helpline flyers ... incognito leaving them on the Redbox or random places...
- o Jonathan S. San Diego
	- One of the things is for old timers to take a newcomer under their wings, so to speak, and get them into virtual meetings
- o Alicia Arkansas
	- Be aware of hearing-impaired members
	- Use proper lighting and speak slow they read lips
	- Be careful when sharing a screen can't see presenters lips
	- **•** Designate a member to transcribe the meeting
	- we have a deaf zoom meeting that meets 3 days a week. Thursday 7pm ct Saturday11 am ct Sunday 8pm ct all are welcome. we have an interpreter for deaf and hearing. zoom ID is https://zoom.us/j/802616925
- o Adam H Connecticut
	- We just talked about contacting some of the popular restaurants doing take out and asking if we can put up a flyer that we're putting stickers on announcing virtual meetings.
- o Alicia Arkansas
	- **FILER** Flier solutions: newspaper, first responders
	- churches, ER, bathrooms, etc.
	- homeless resource list
- o Marty W Mesa Az
	- Create a Virtual Meeting list and drop it off to all your first responders.
- o Steve Arizona
	- get w/ law enforcement
- $\circ$  Next Meeting, Friday June 5<sup>th</sup> 6:00 Pacific

# **WESTERN STATES ZONAL FORUM**

**NARCOTICS ANONYMOUS WESTERN STATES ZONAL FORUM** FELLOWSHIP DEVELOPMENT